#### Forme differential su Rr

### $S_{\text{io}}$   $p \in \mathbb{R}^{\mathcal{W}}$

#### Sappianus che

### $\left\{\left. \alpha x_{p}^{2},\ldots\right\rangle \alpha x_{p}^{n}\right\}$

### à une base di Tp\*R" e

### $dx^I$ -  $dx^i$   $\wedge$   $dx^i$

#### $cov$   $1 \leq c_2$   $< \cdots < c_q \leq w$

#### à une base di 19 (T, RM)

#### (Nel testo di Tu si usa

### la notazione Ag(TpR")) alternating

quindi un element  $\omega_{\rho} \in \Lambda^q(T; \mathbb{R}^n)$ 

Jourselle pour

 $C_{p} = \sum_{i_{1}...i_{q}} \int_{i_{1}...i_{q}}^{i_{1}} (p) dx_{i_{1}}^{i_{1}} \wedge dx_{i_{p}}^{i_{q}}$ 

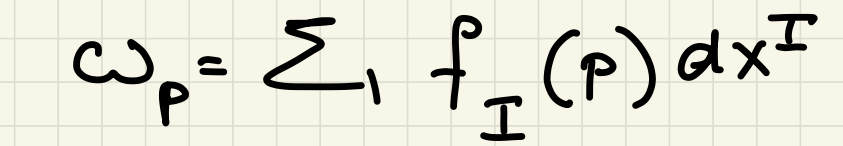

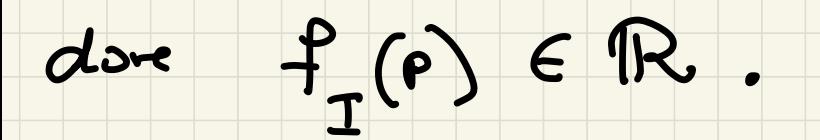

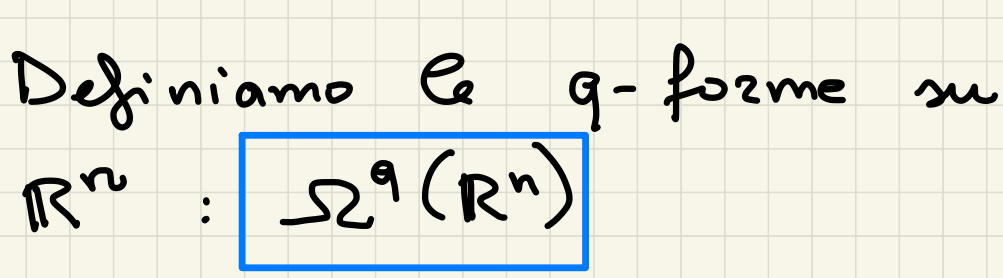

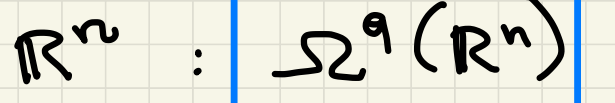

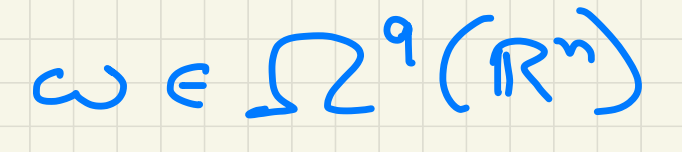

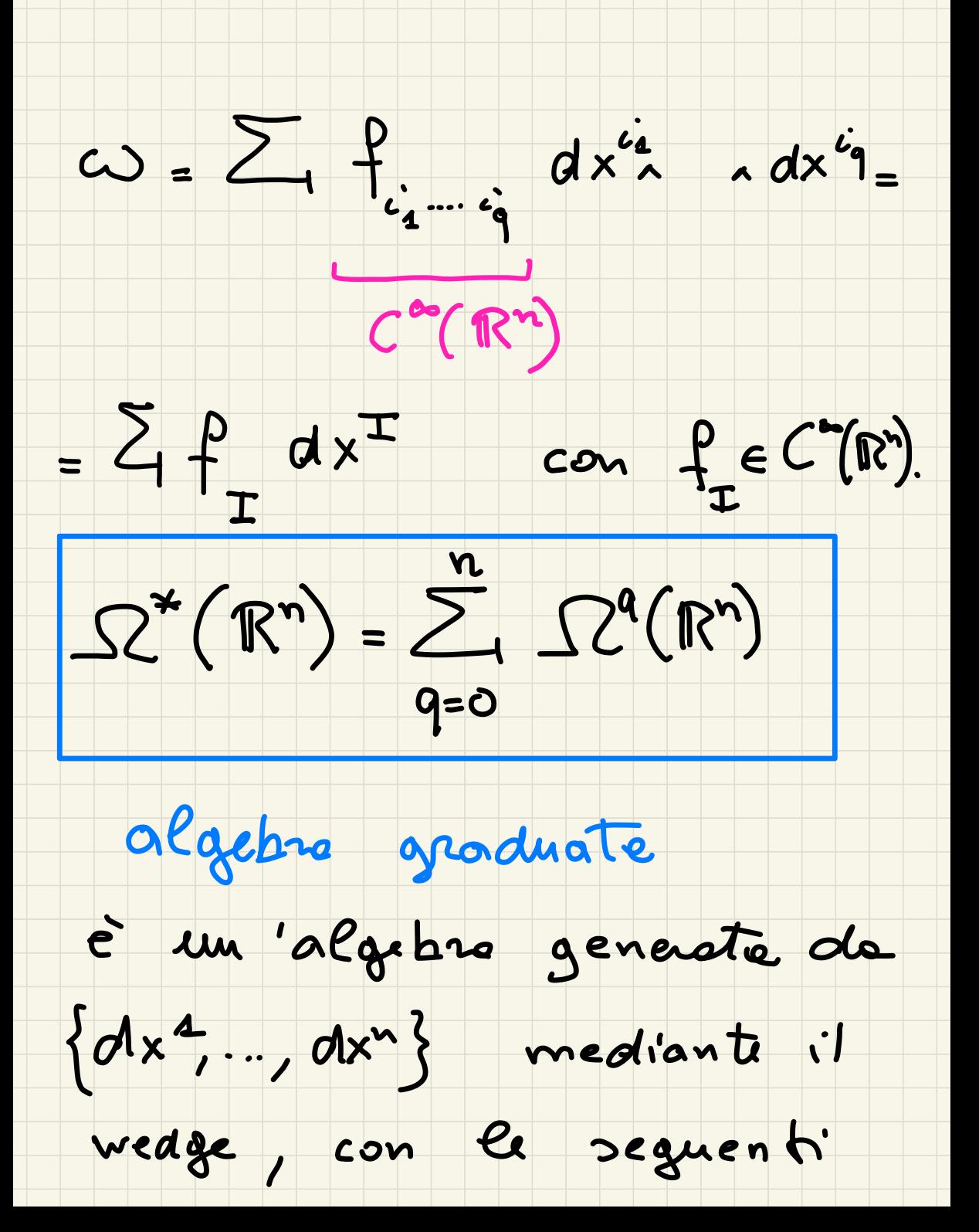

#### relationi:

# $\int dx^{i} \wedge dx^{i} = 0$

# $dx^{i} \wedge dx^{j} = -dx^{j} \wedge dx^{i}$   $i \neq j$

c' capiterà de omettre n

Differenciale

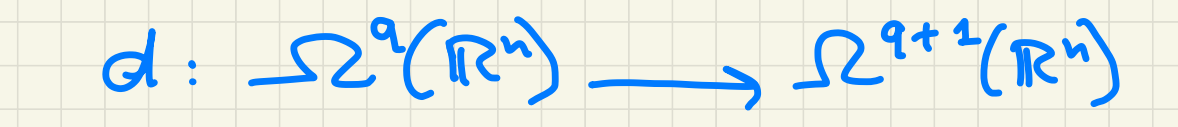

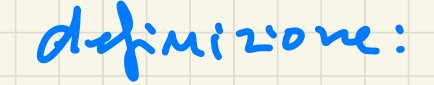

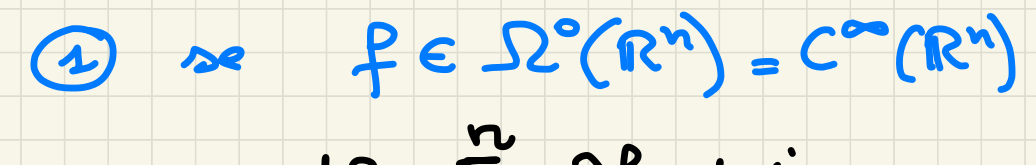

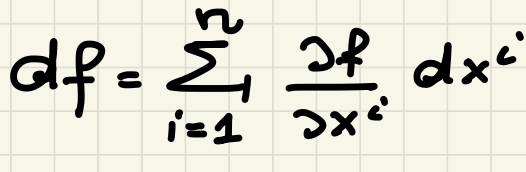

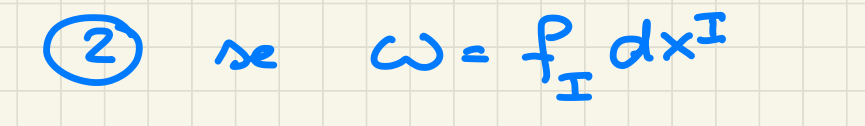

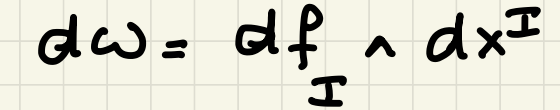

Significato du differentiale

l'exemple di  $\mathbb{R}^3$ :

# NOTA: un compo vettoriale in

dipo<br> $f_1$   $\frac{3}{2}$   $f_2$   $\frac{2}{2}$   $f_3$   $\frac{3}{2}$ 

con  $f'_L$ ,  $\in C^{\infty}(\mathbb{R}^3)$ 

In ogur p E R 3

 $f_1(\rho)$   $\frac{2}{3x^2}$ , +  $f_2(\rho)$   $\frac{2}{3x^2}$  +  $f_3(\rho)$   $\frac{2}{3x^3}$ 

do un veller ni Tp R<sup>n</sup>

Denotiaus can X (R3)

l'insieure des compi retturali  $\sim$   $\mathbb{R}^3$  :

#### ot uno spario vettoriale

#### . un modulo su (m?) vedreno

#### de un algebre de lie vedrous

identificazioni

### $\circ C^{\infty}(\mathbb{R}^3) \sim \circ \Omega^{\circ}(\mathbb{R}^3) \sim \circ \Omega^3(\mathbb{R}^3)$

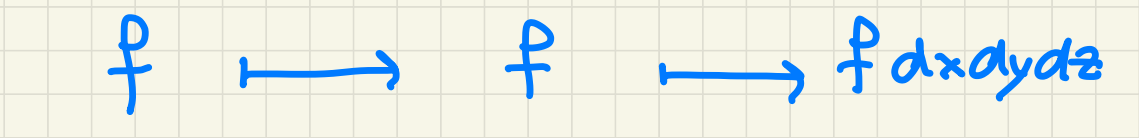

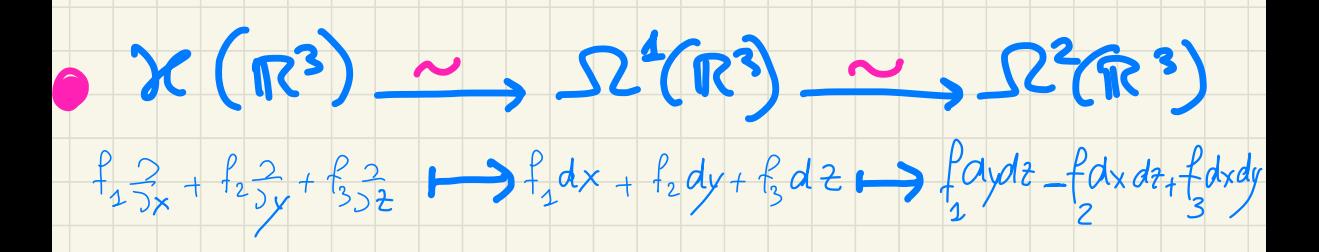

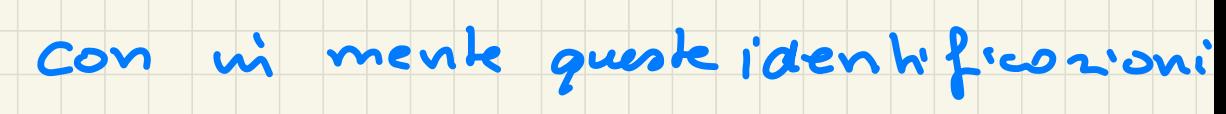

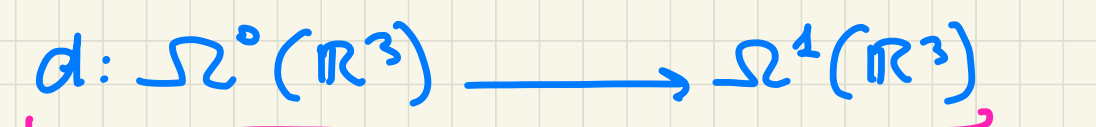

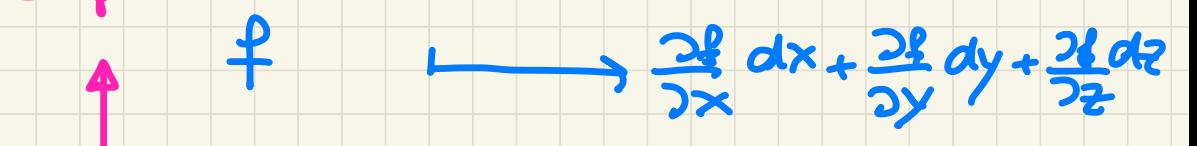

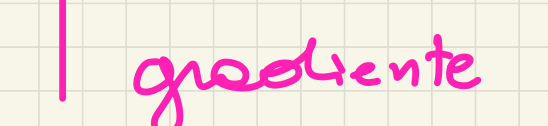

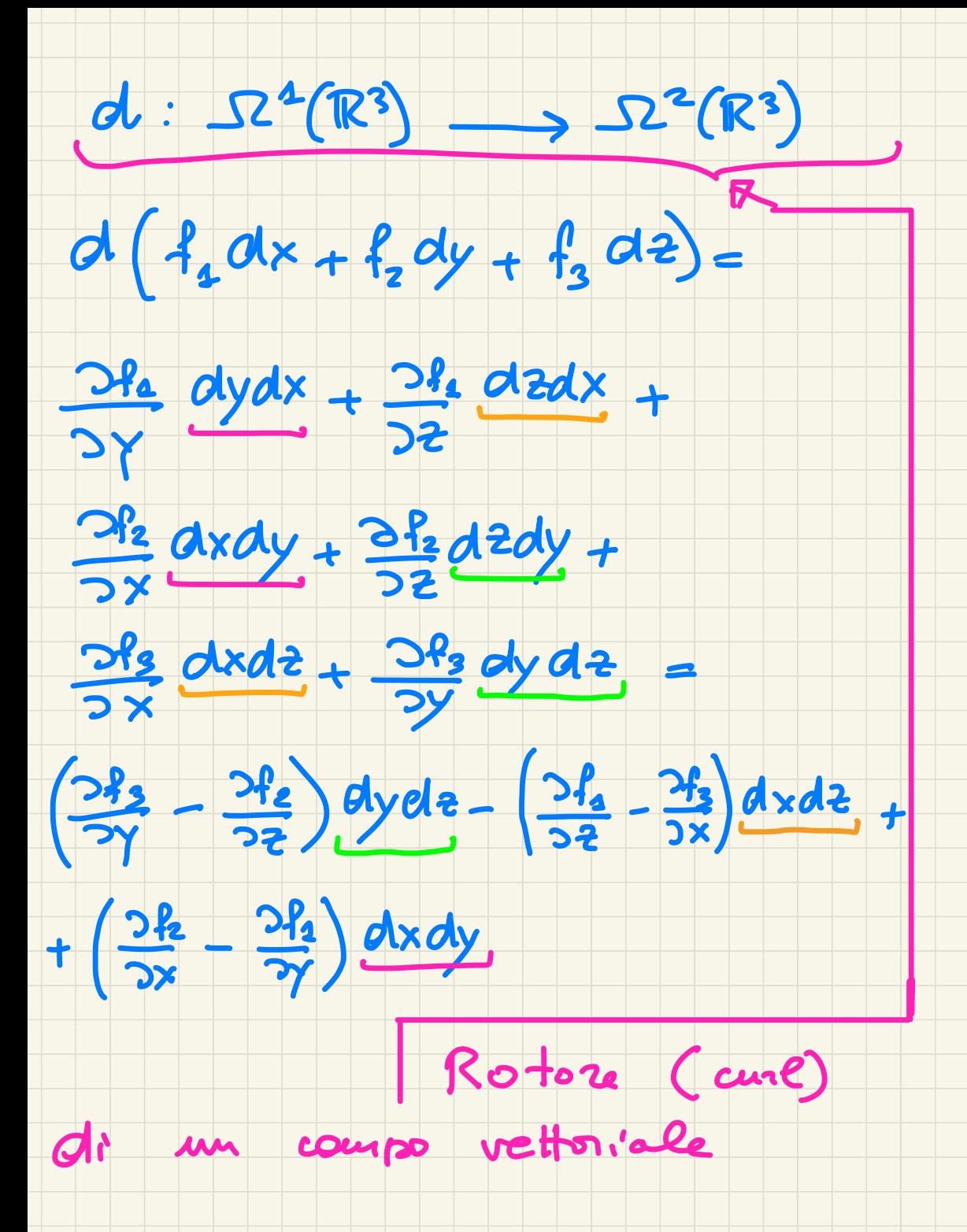

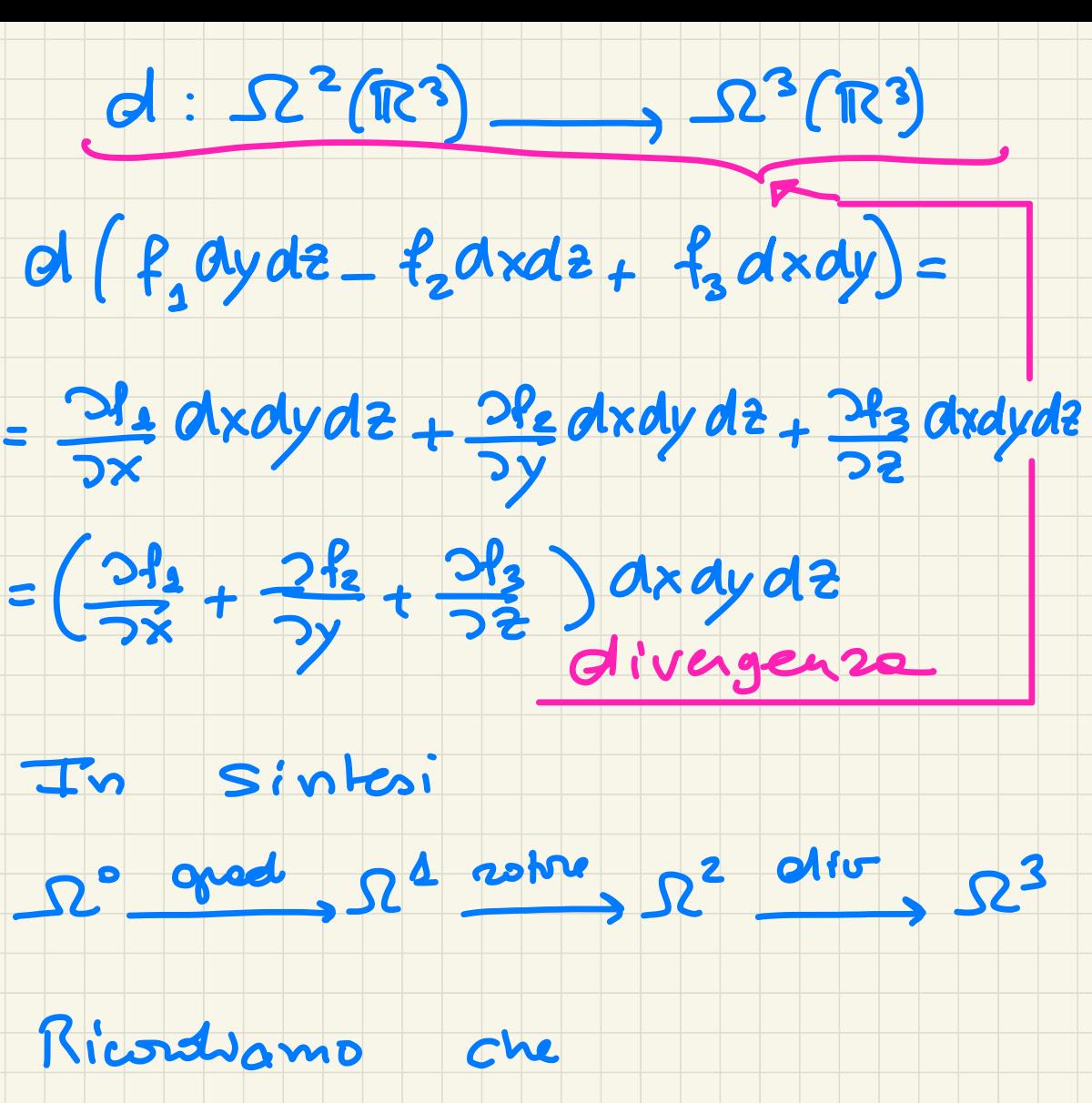

20tre (grad) = 0  $\cos^{2}\theta$ 

 $div (25) = 0$ 

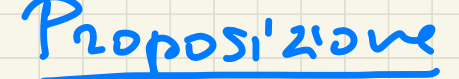

 $\cdot d^2 = 0$ 

# $d(e \wedge c) = d e \wedge c \wedge (-1)^{d e_1 e_2}$

# Chiamiamu (SZ\*(RM), d)

### compleme di de Rham su

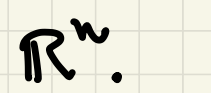

# $SC^{\circ}(\mathbb{R}^n)$  d,  $\Omega^a(\mathbb{R}^n)$  d,  $\Omega^z(\mathbb{R}^n)$

Coomocopa di de Rham

fissiamo

### $164 d = \left\{ \omega \in \Omega^{9}(\mathbb{R}^{n}) \mid d\omega = 0 \right\}$

9-forme CHIUSE

### $Im d = \left\{ d \propto \epsilon \Omega^{q}(\mathbb{R}^{n}) \mid \alpha \epsilon \Omega^{q-1}(\mathbb{R}^{n}) \right\}$

9-Porme EsATTE

 $\frac{NB}{2}$  d<sup>2</sup>=0 =  $Jm$  d  $\leq$  ked

#### Esempio:

 $n = 2$ 

#### consideriamo un compo

velhinde, un compo di forze:

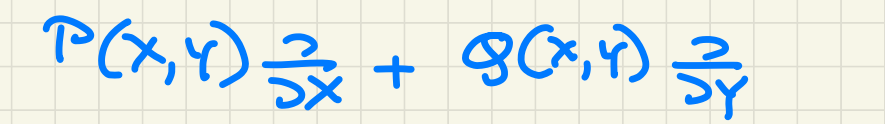

### definite su un apute USR2

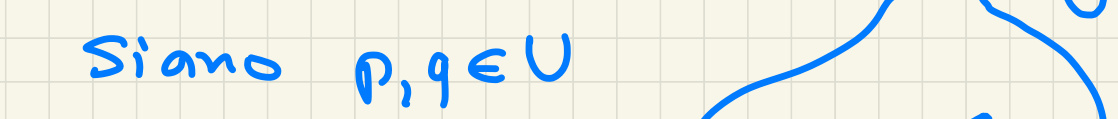

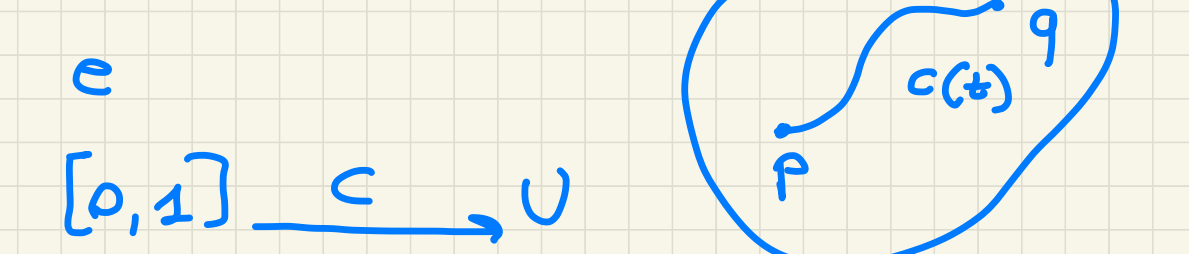

#### curva con  $C(\Omega) = \rho$   $C(1) = q$ . luno

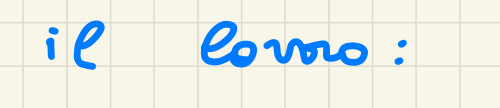

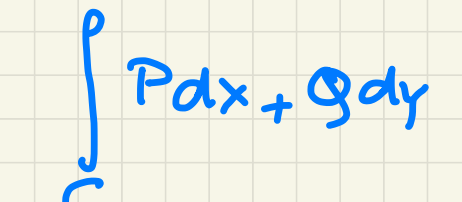

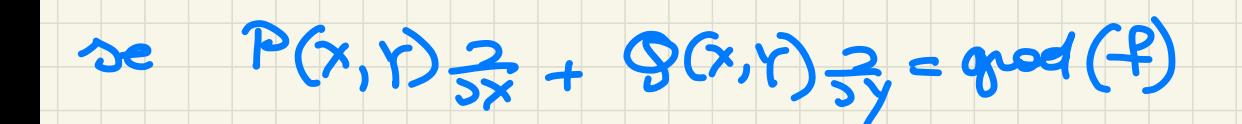

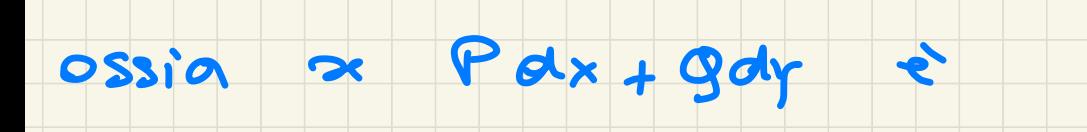

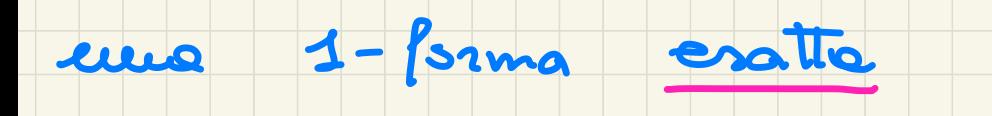

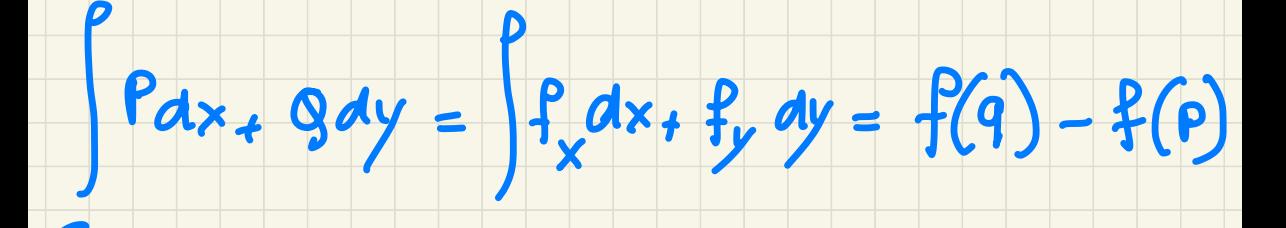

NOTA: 1 calcolo immediato

2 non dipende dal cammino

#### Ci sous condizioni che

#### ci assicurano che Pdx +9dg

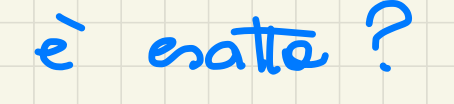

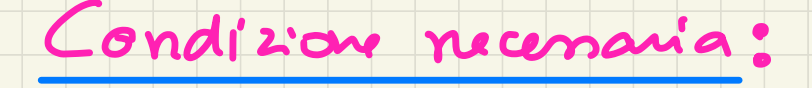

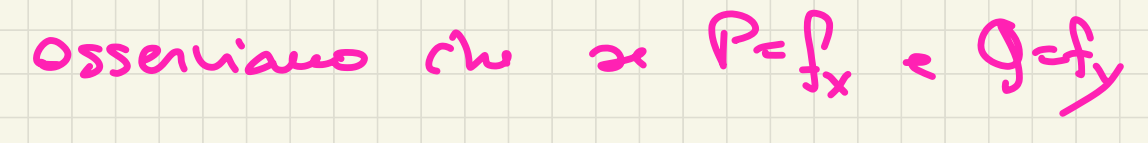

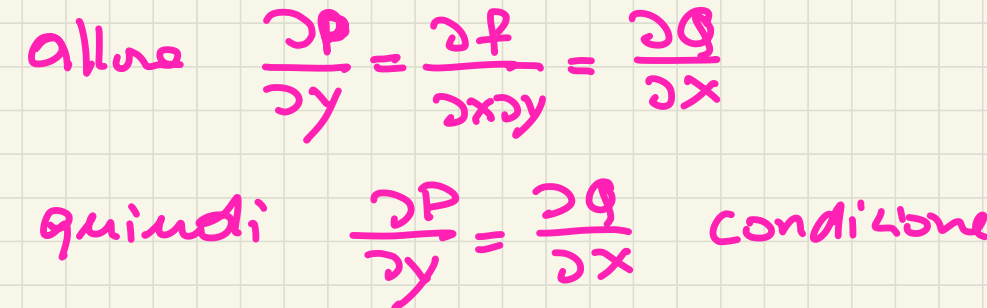

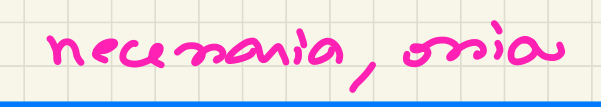

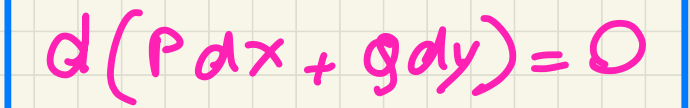

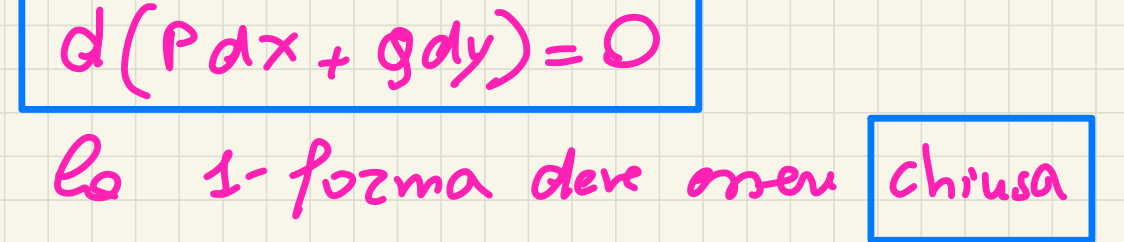

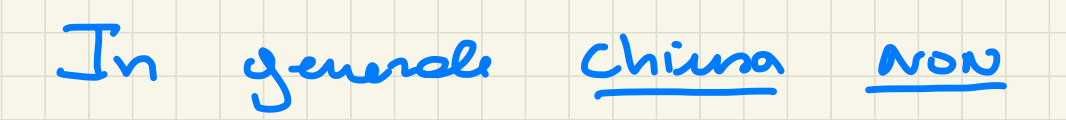

### implice exatte, dipende

### dalle Topologia di U.

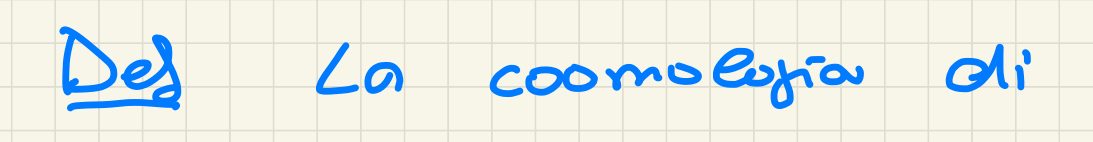

#### de Rham di grado q su

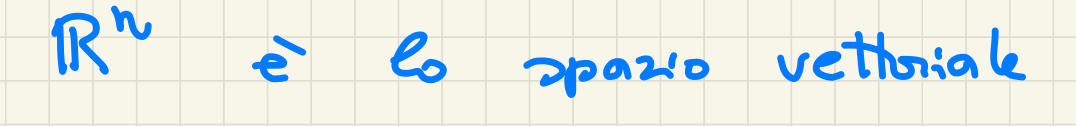

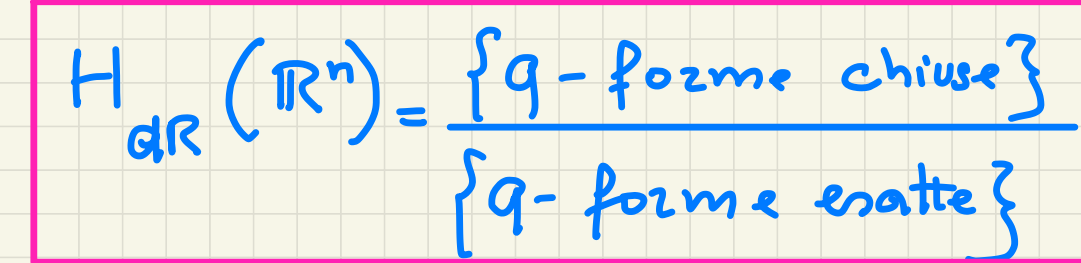

#### de finiauns Analogamente

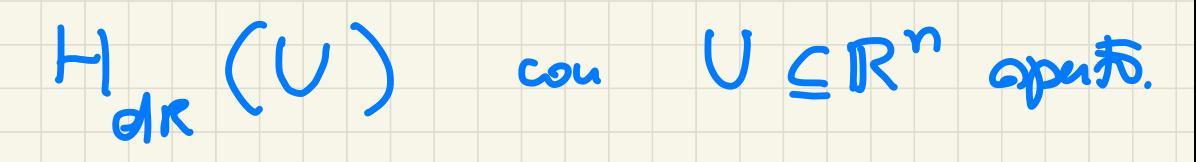

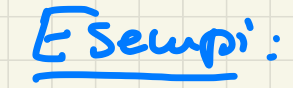

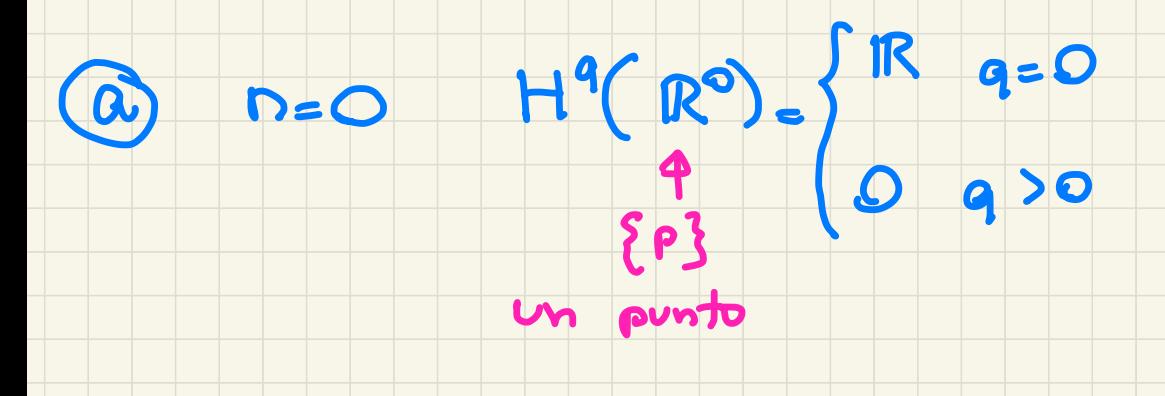

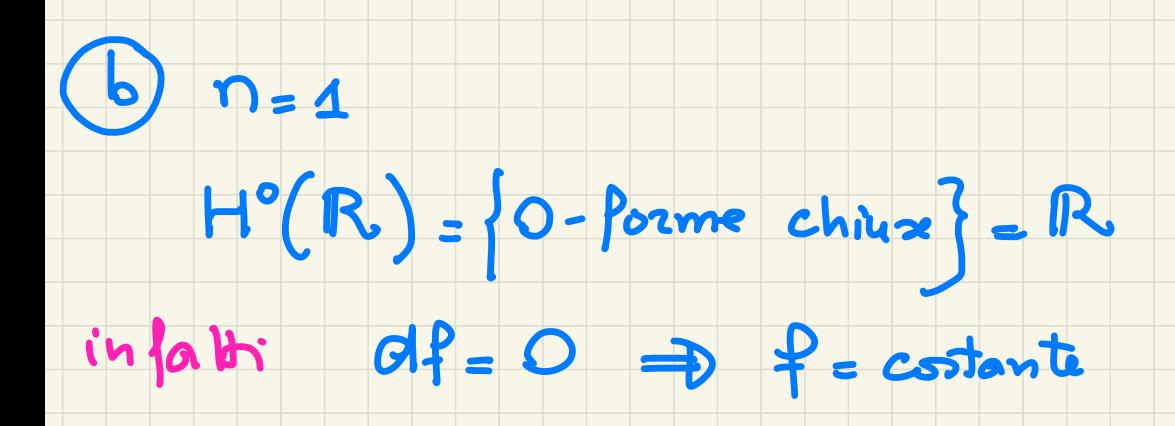

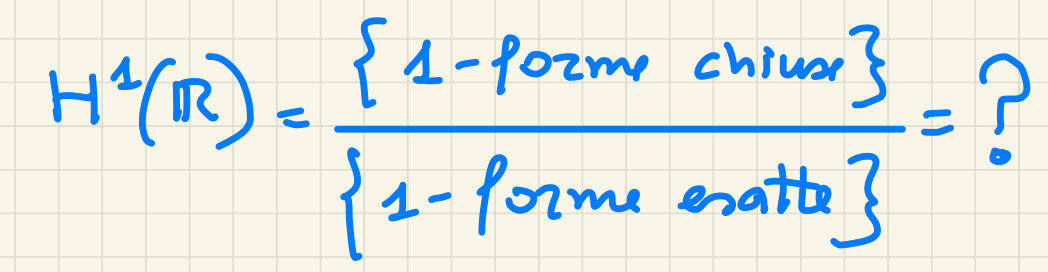

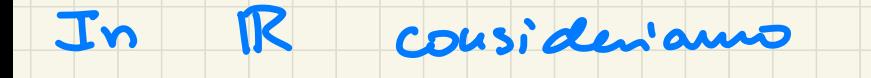

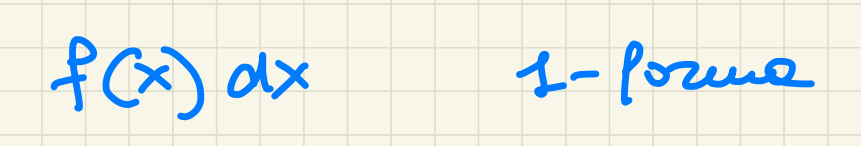

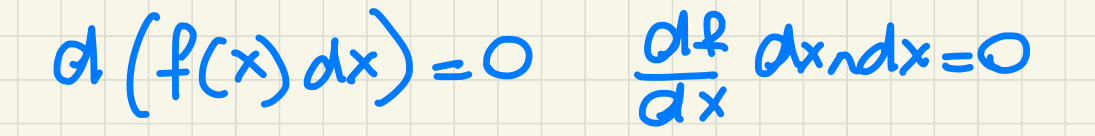

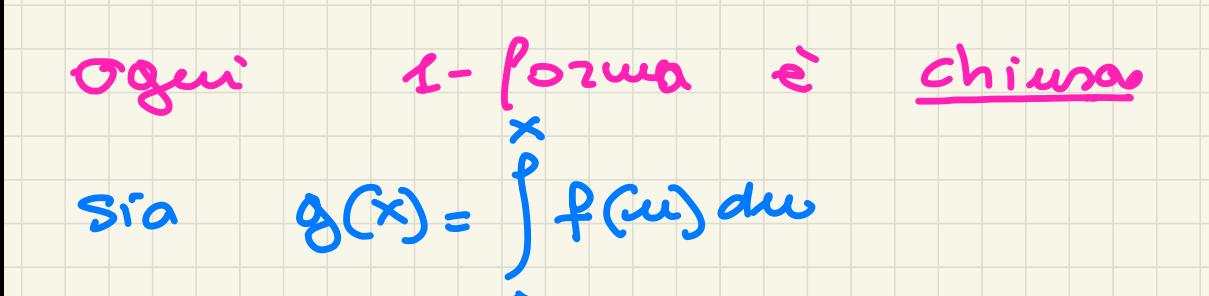

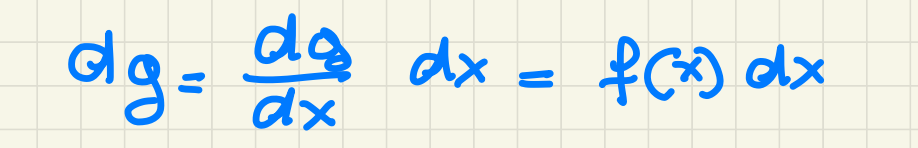

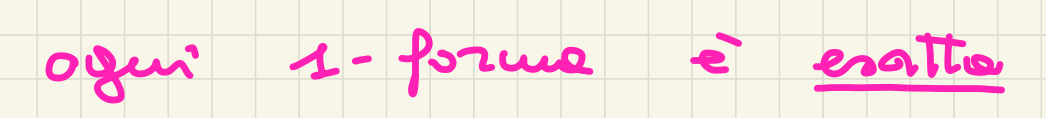

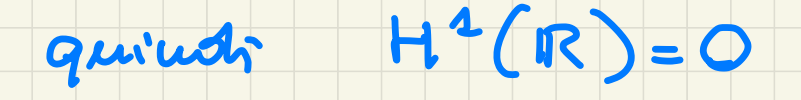

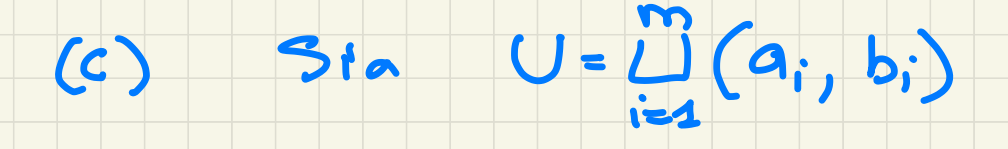

#### $H^{\circ}(U) = \mathbb{R}^{m}$ allno

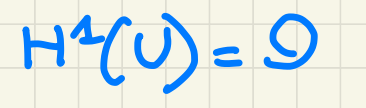

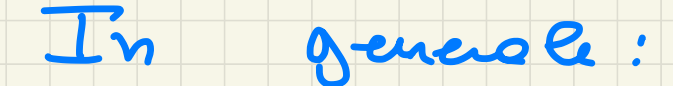

#### Lemma di Poinceré

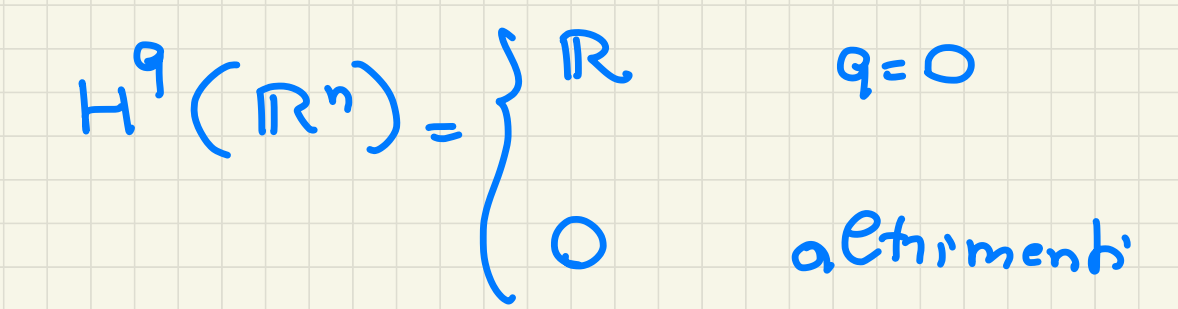

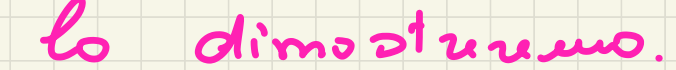

Pull -back :

Pull-back:<br>• Ricordiamo che

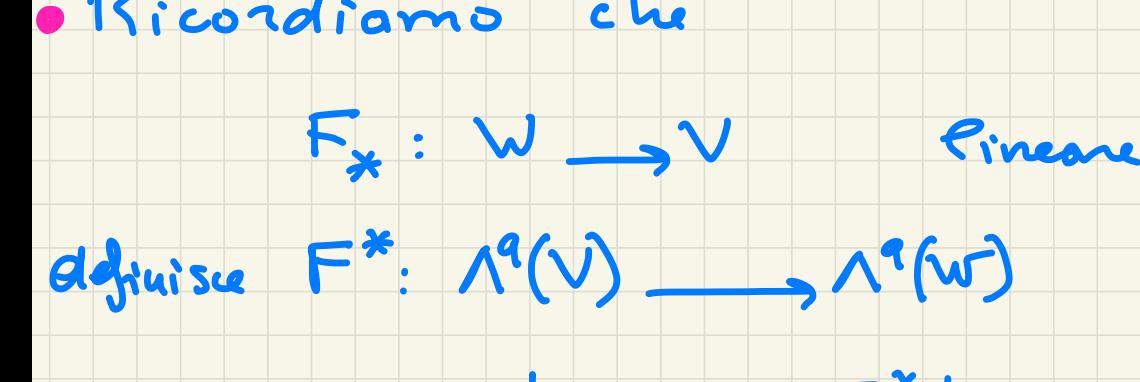

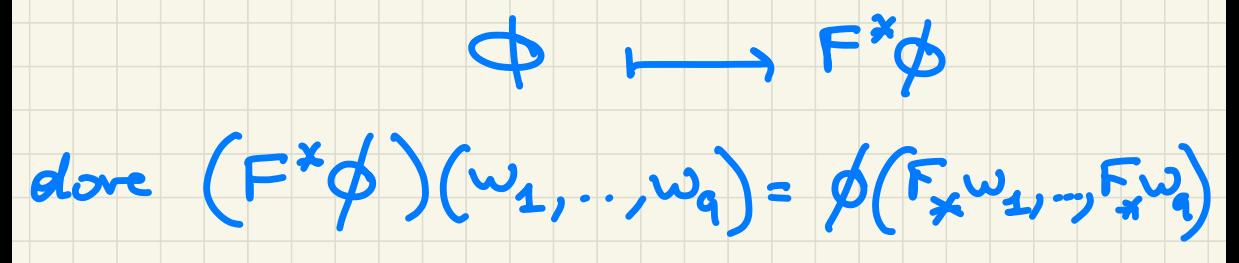

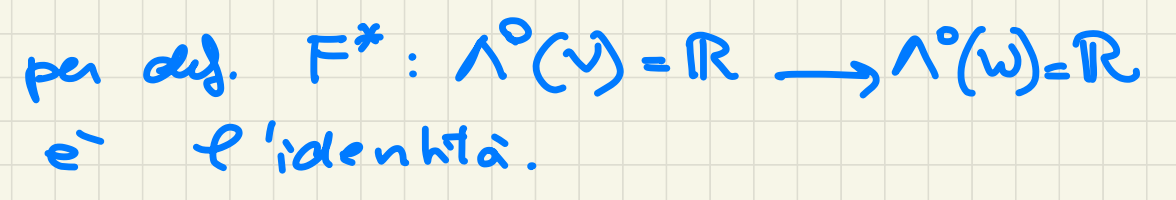

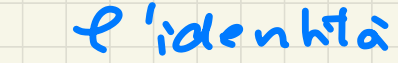

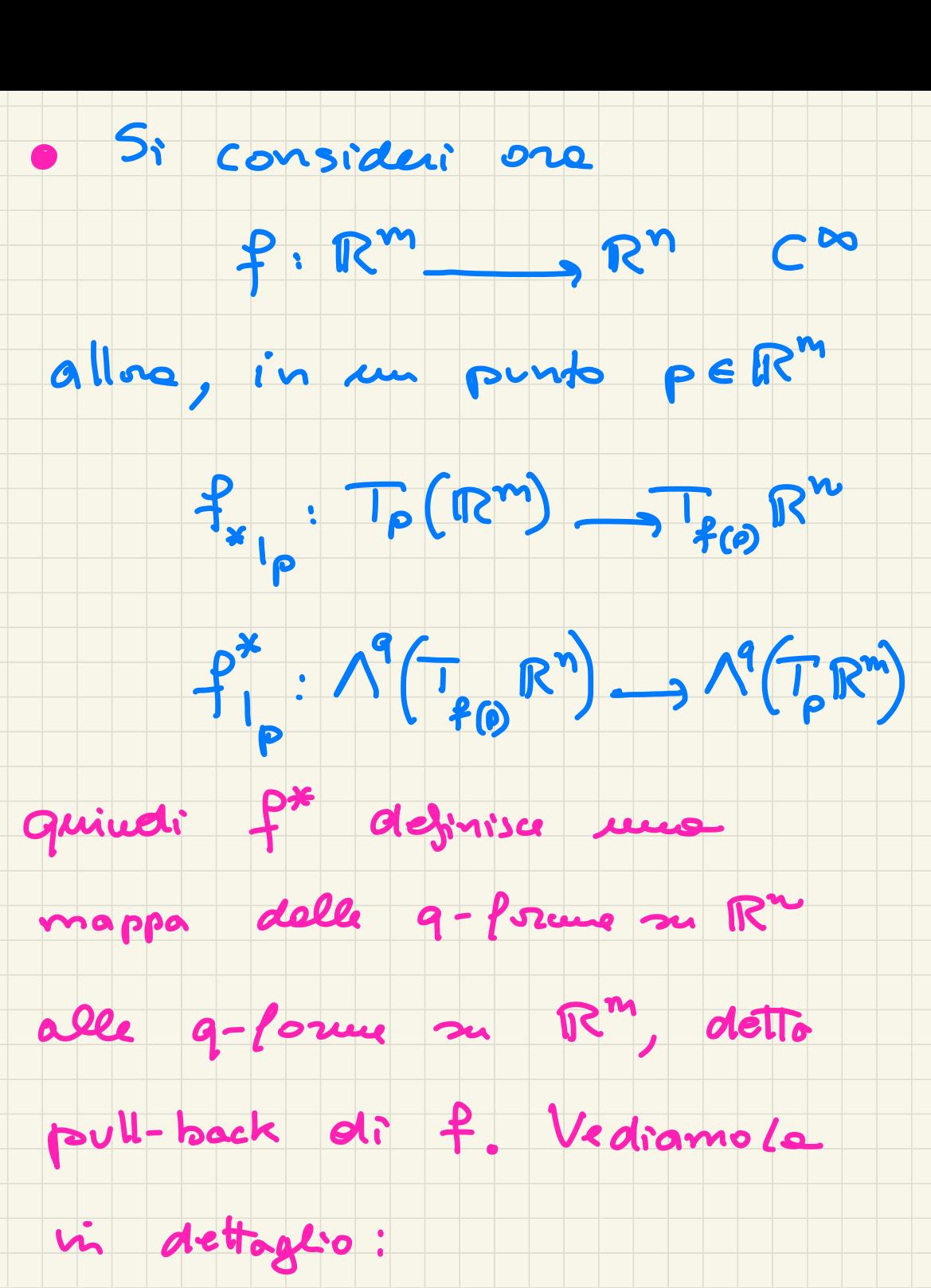

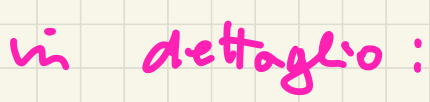

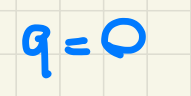

### $f^{*}: \Omega^{\circ}(\mathbb{R}^{n})$ =  $C^{\circ\circ}(\mathbb{R}^{n})$  ,  $S^{\circ}(\mathbb{R}^{n})$  =  $C^{\circ\circ}(\mathbb{R}^{n})$

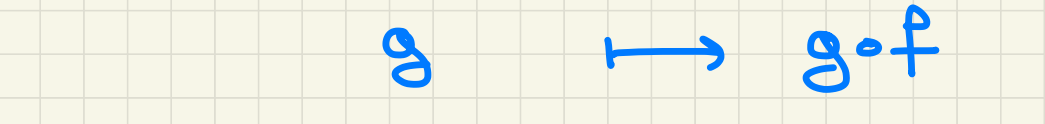

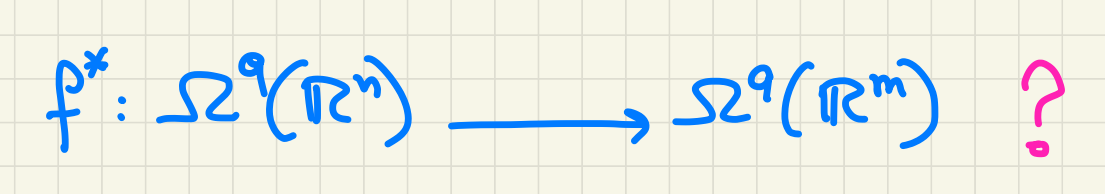

#### opplichiamo lo def.

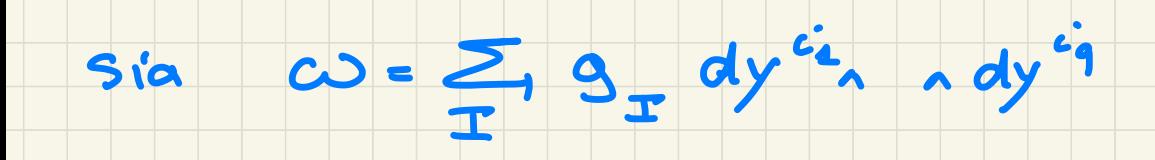

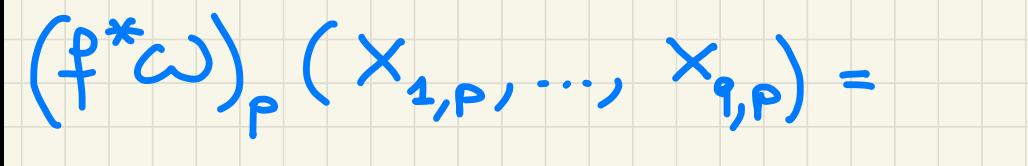

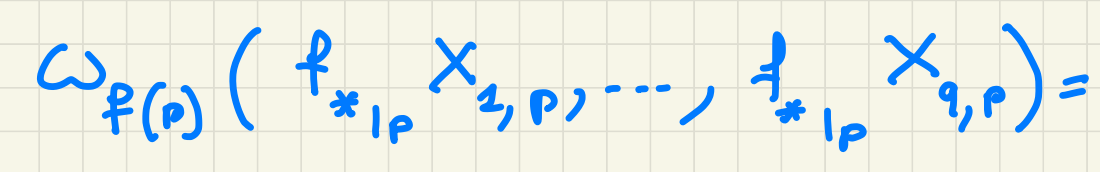

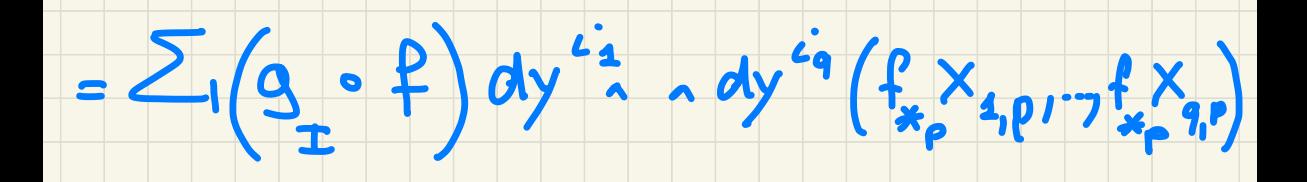

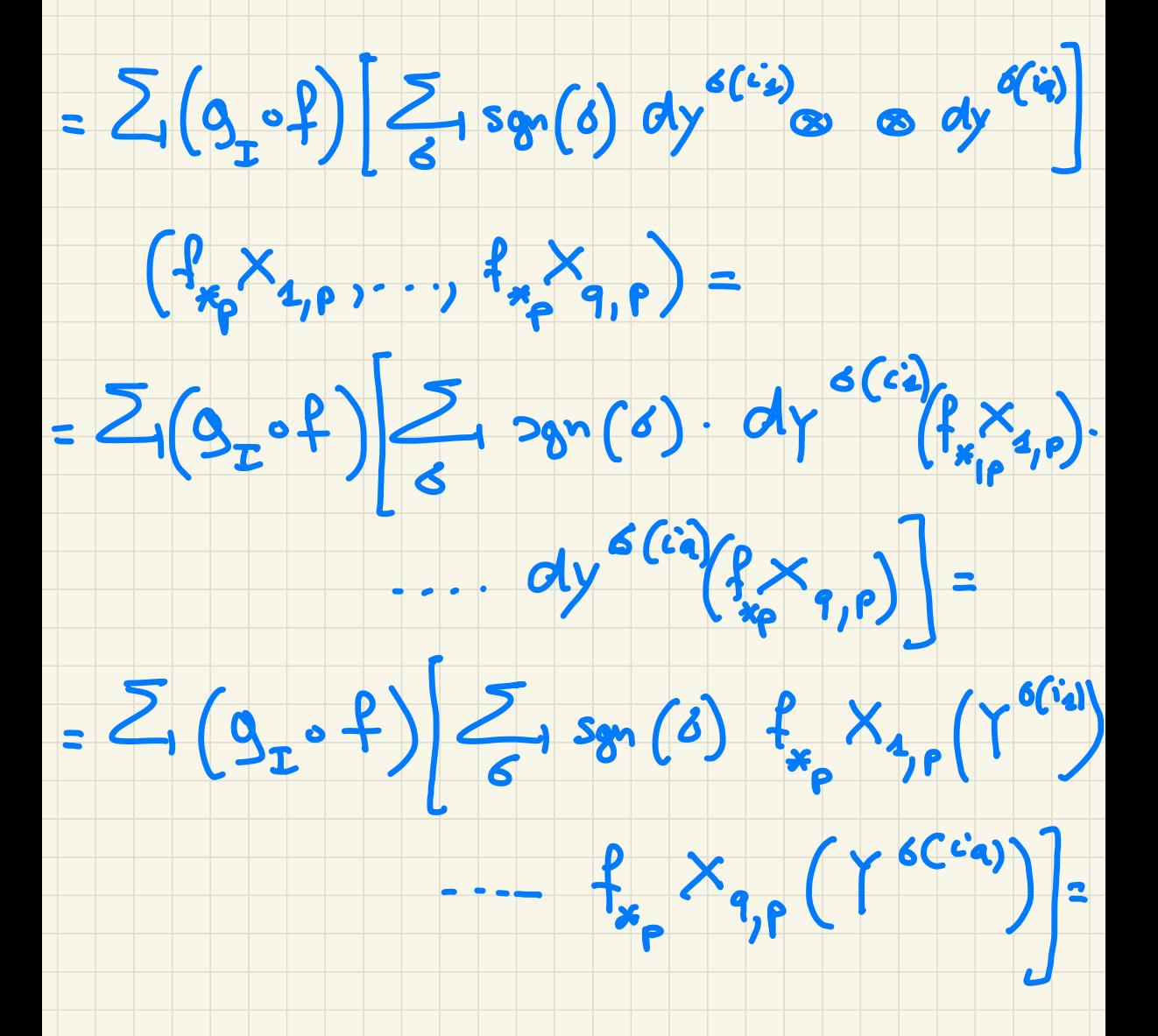

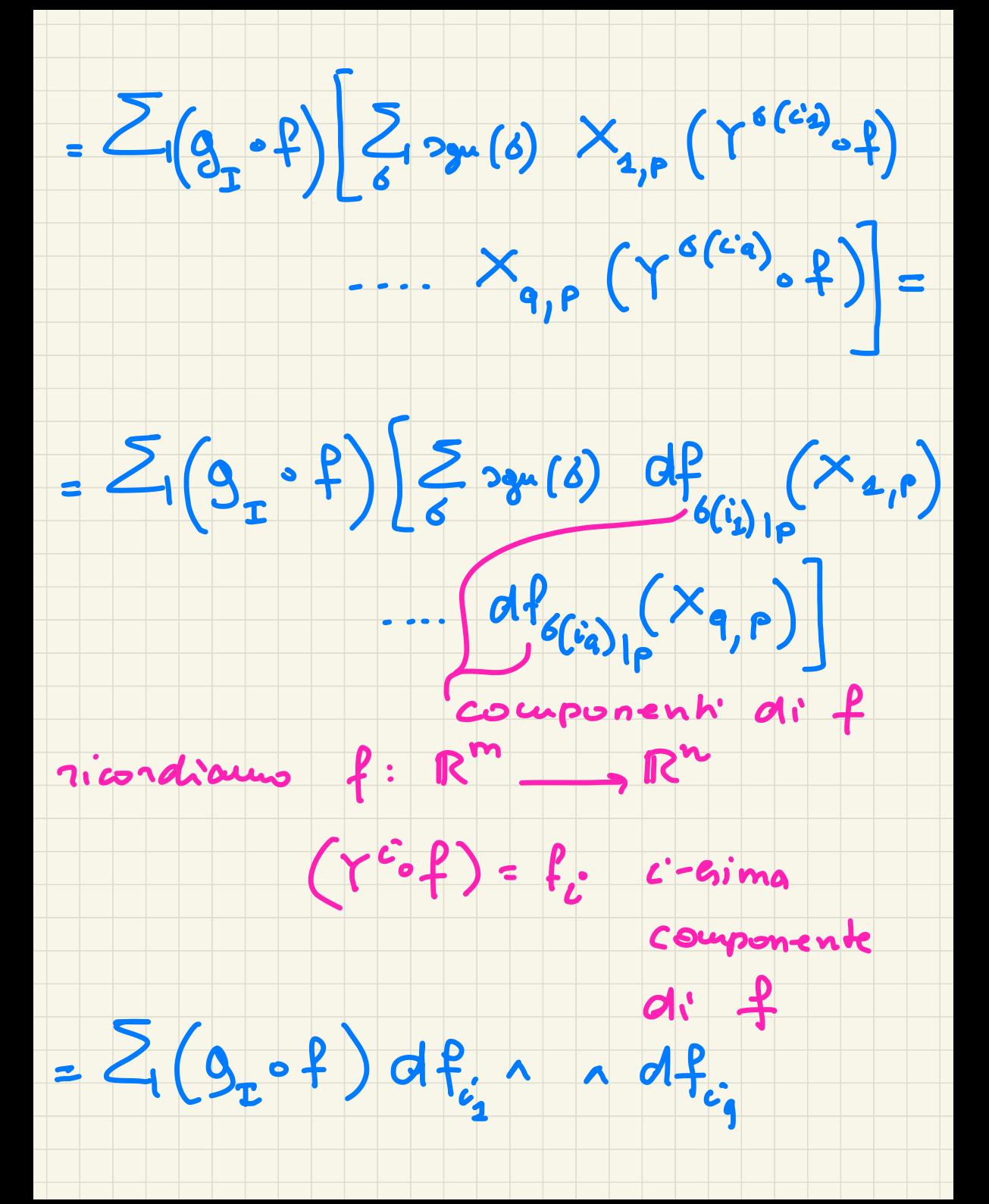

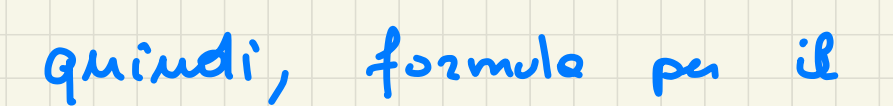

pull-back

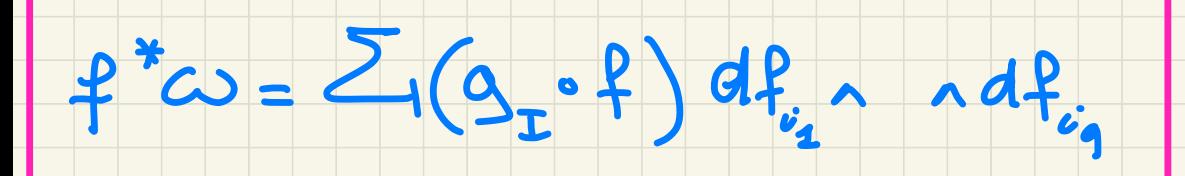

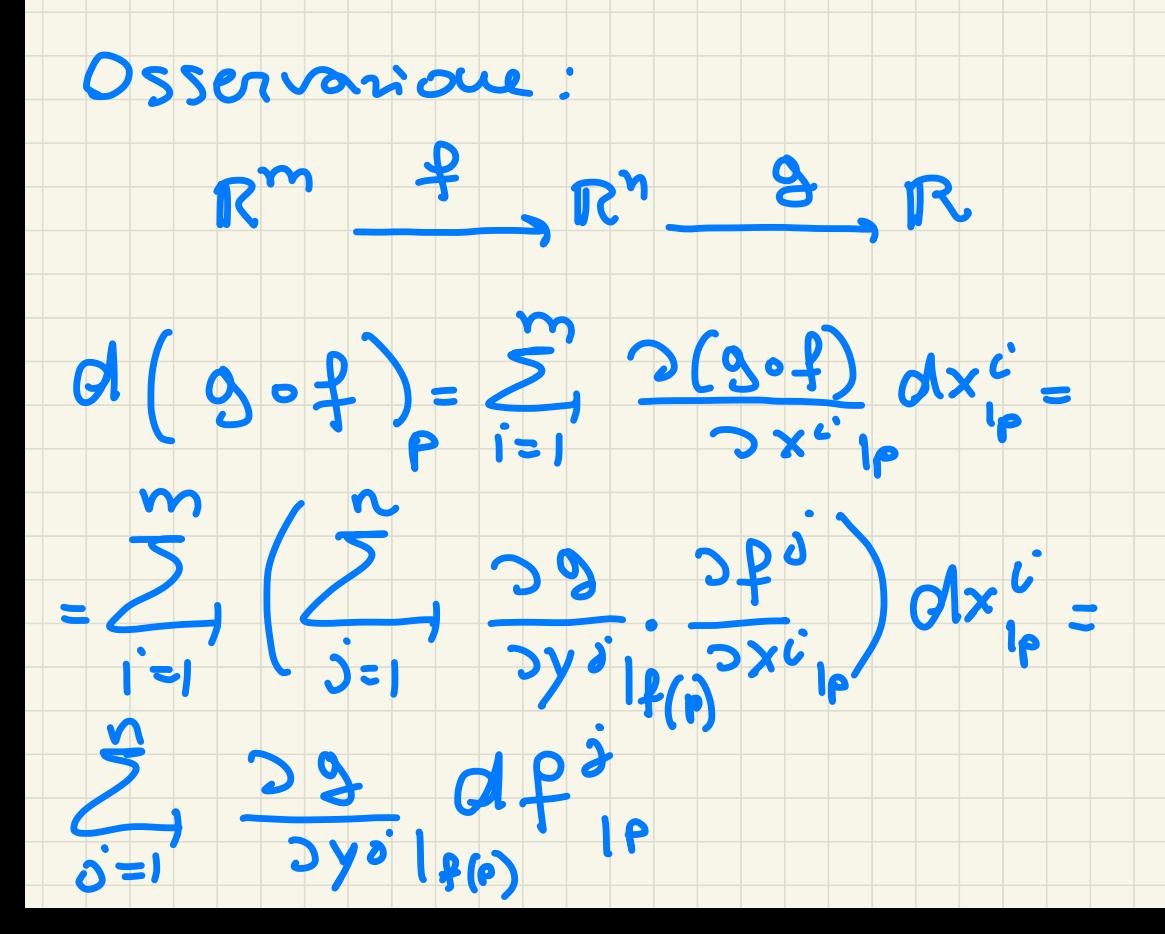

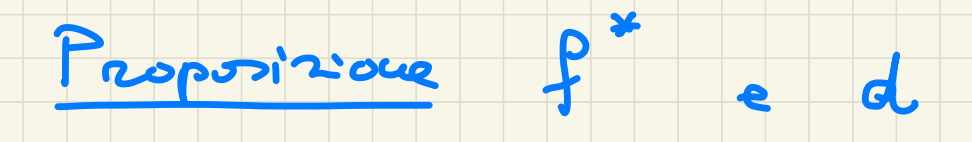

commutano.

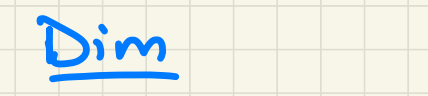

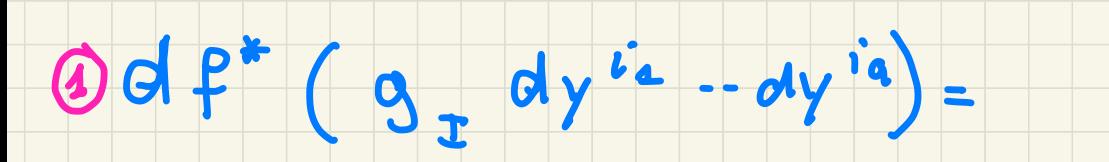

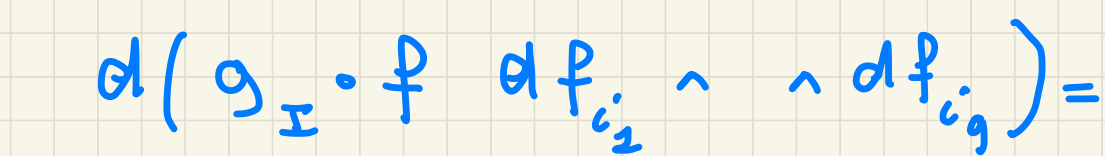

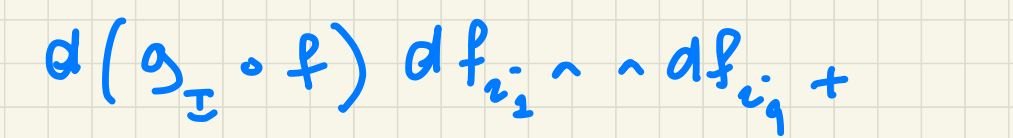

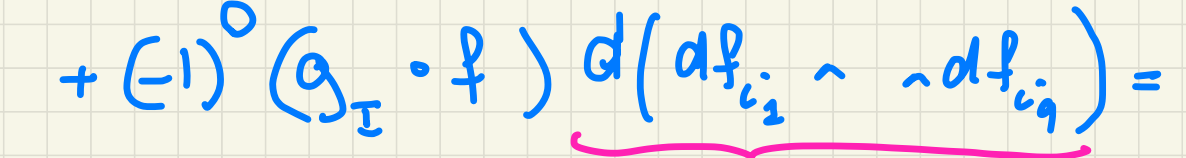

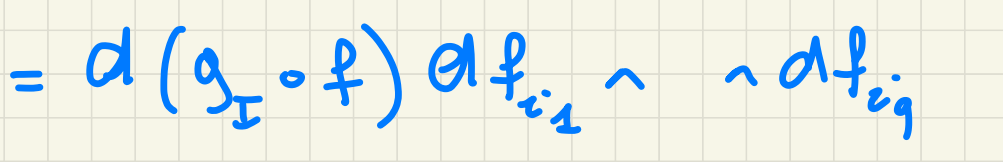

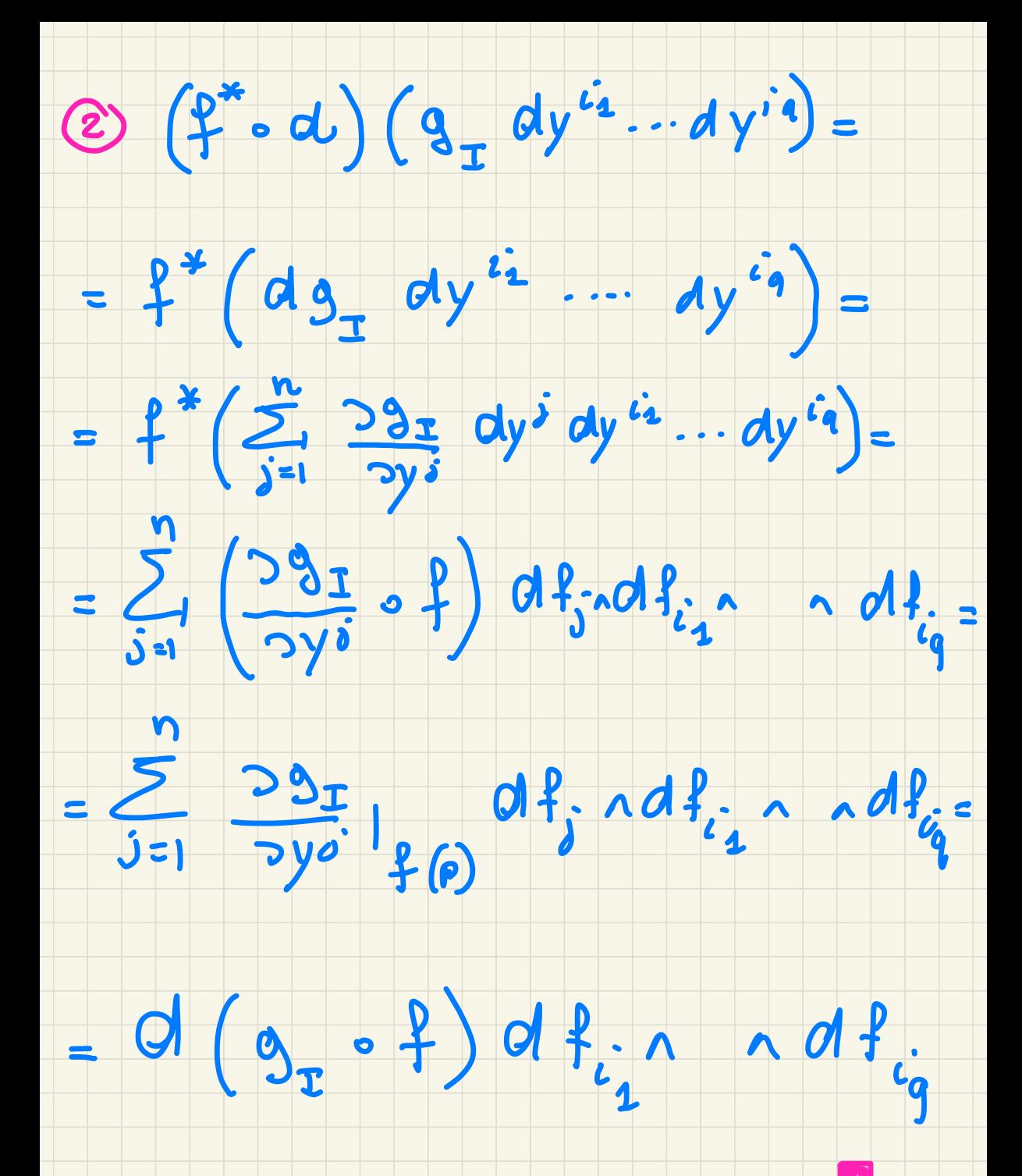